# **como criar aposta personalizada na pixbet**

- 1. como criar aposta personalizada na pixbet
- 2. como criar aposta personalizada na pixbet :roleta online ao vivo
- 3. como criar aposta personalizada na pixbet :aposta ganha imagens

# **como criar aposta personalizada na pixbet**

#### Resumo:

**como criar aposta personalizada na pixbet : Inscreva-se em velvare.com.br e entre no mundo das apostas de alta classe! Desfrute de um bônus exclusivo e comece a ganhar agora!** 

contente:

# **como criar aposta personalizada na pixbet**

### **como criar aposta personalizada na pixbet**

O Mercado 1X2 na Pixbet, também conhecido como moneyline ou handicap zero, permite aos apostadores em como criar aposta personalizada na pixbet fazer três tipos de apostas nos resultados finais dos jogos: vitória do mandante (1), empate (X) ou vitória do visitante (2).

# **1X2 e Primeiro Gol: A Diversão Duplica**

A combinação da previsão do resultado final da partida (Mercado 1X2) e o time que marcará o primeiro gol leva o leve de apostas a um novo nível. Por exemplo, apostar que o time visitante (2) vencerá a partida e fará o primeiro gol, combina emoção pela tríplice oportunidade: o time visitante ganhar, uma de duas possibilidades de gol do time visitante e acertar ambas.

### **Como Fazer como criar aposta personalizada na pixbet Primeira Aposta 1x2 + Primeiro Gol na Pixbet?**

Para fazer como criar aposta personalizada na pixbet primeira aposta no mercado 1X2 + primeiro gol, siga esses passos:

- Cadastre-se em como criar aposta personalizada na pixbet <u>[esporte bet 367](/esporte-bet-367-2024-07-05-id-24416.html)</u> usando seu roleta online ao vivo para um bônus incomparável.
- Confirme como criar aposta personalizada na pixbet nova conta via **SMS** ou **email**.
- Faça um depósito seguindo as orientações de [aposta ganha recuperar login](/aposta-ganha-recuperar-login-2024-07-05-id-4313.html) resumidas.
- Selecione **"1X2 e Primeiro Gol"** na lista esport. Escolha o campeonato desejado. Confirme a opção escolhida com um traçado ("**+** ") e divirta-se.

### **Pixbet: O Líder em como criar aposta personalizada na pixbet Saques Rápidos desde 2024**

Pixbet oferece sacar fácil e rápido. O maior diferencial é que você recebe o seu saldo solicitado

em como criar aposta personalizada na pixbet até **uma hora**, ao contrário de outras casas de apostas onde o tempo de processamento pode durar dias.

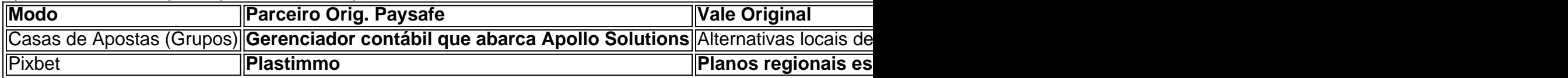

# **Do Mundo das Apostas para suas Perguntas**

"O que significa a aposta 12?", "Guia para Mercado 12 em como criar aposta personalizada na pixbet 2024" ou "Apostas 1x2 - melhores Dicas para vencer": a oportunidade de apostar sobre o esporte nacional ou internacional será uma ótima adição. Além disso, você já conhece as máximas de esportes nacionais e internacionais.

#### [site de aposta com bonus gratis](https://www.dimen.com.br/site-de-aposta-com-bonus-gratis-2024-07-05-id-43832.html)

R\$ 1

Pixbet:O valor máximo que a Pixbet paga A valor que os jogadores de cassino online fazem é: qual e o vale Ráximo quem a Pixbet\$ pago? Uma resposta à esta situação depende do método para definir um compromisso. Para fins na Pixez, os valores varian varie variam Para depósitos na Pixbet:

R\$ 50 R\$ 100 R\$ 500 R\$ 1.000 R\$ 5.000 R\$ 10.000 R\$ 50.000 R\$ 100.000 Para saberes na Pixbet: R\$ 18 R\$ 50 R\$ 100 R\$ 500 R\$ 1.000 R\$ 5.000 R\$ 10.000 R\$ 50.000 R\$ 100.000 O que você pode fazer com seus valores? Os valores que a Pixbet paga, você pode fazer mergulhas coisa e como: Depositar dinheiro em como criar aposta personalizada na pixbet conta de cassino online Fazer apostas em jogos de cassino online Sacar dinheiro de como criar aposta personalizada na pixbet conta Conta online Comprar produtos ou serviços online Pagar suas dívidas Encerrado

Resumo, a Pixbet oferece um bom número de opções para o desempenho e saque com valores que variam entre os modos como é feito. É importante ler quem valoriza pode variar conforme as condições da Pixet

# **como criar aposta personalizada na pixbet :roleta online ao vivo**

# **como criar aposta personalizada na pixbet**

# **como criar aposta personalizada na pixbet**

O aplicativo Pixbet é uma plataforma de apostas esportivas e jogos de casino que permite aos usuários realizar apostas em como criar aposta personalizada na pixbet diversas modalidades esportivas, jogo de casino e realizar transações financeiras de forma rápida e segura. Com o aplicativo Pixbet, é possível apostar em como criar aposta personalizada na pixbet eventos esportivos e jogos de casino a qualquer hora e em como criar aposta personalizada na pixbet qualquer lugar.

# **Como Baixar e Instalar o Aplicativo Pixbet no Seu Dispositivo Móvel**

Para baixar e instalar o aplicativo Pixbet em como criar aposta personalizada na pixbet seu celular Android, siga as etapas abaixo: 1. Acesse o site oficial da Pixbet no navegador do seu dispositivo Android. 2. Clique no botão "Disponível no Google Play" 3. Será aberto o Google Play Store e você poderá desse ponto em como criar aposta personalizada na pixbet diante realizar a instalação normalmente. Caso seu celular solicite para alterar as configurações de segurança do seu celular, apenas autorize a instalação de aplicativos de origem desconhecida.

# **Vantagens do Aplicativo Pixbet**

Além de permitir que os usuários apostem em como criar aposta personalizada na pixbet eventos esportivos e jogos de casino a qualquer hora e em como criar aposta personalizada na pixbet qualquer lugar, o aplicativo Pixbet oferece as seguintes vantagens: 1. Interface intuitiva e fácil de usar. 2. Alta probabilidade em como criar aposta personalizada na pixbet suas apostas. 3. Transações financeiras rápidas e seguras via Pix. 4. Atendimento ao cliente personalizado. 5. Promoções e ofertas exclusivas.

# **Conclusão**

O aplicativo Pixbet é uma plataforma completa de apostas esportivas e jogos de casino que permite aos usuários realizar suas apostas em como criar aposta personalizada na pixbet diversas modalidades esportivas e diversos jogos de casino. Com o aplicativo Pixbet, é possível realizar apostas a qualquer hora e em como criar aposta personalizada na pixbet qualquer lugar, garantindo segurança e tranquilidade nas transações financeiras via Pix. Baixe agora o aplicativo Pixbet e aproveite as melhores promoções e ofertas exclusivas.

### **Perguntas Frequentes**

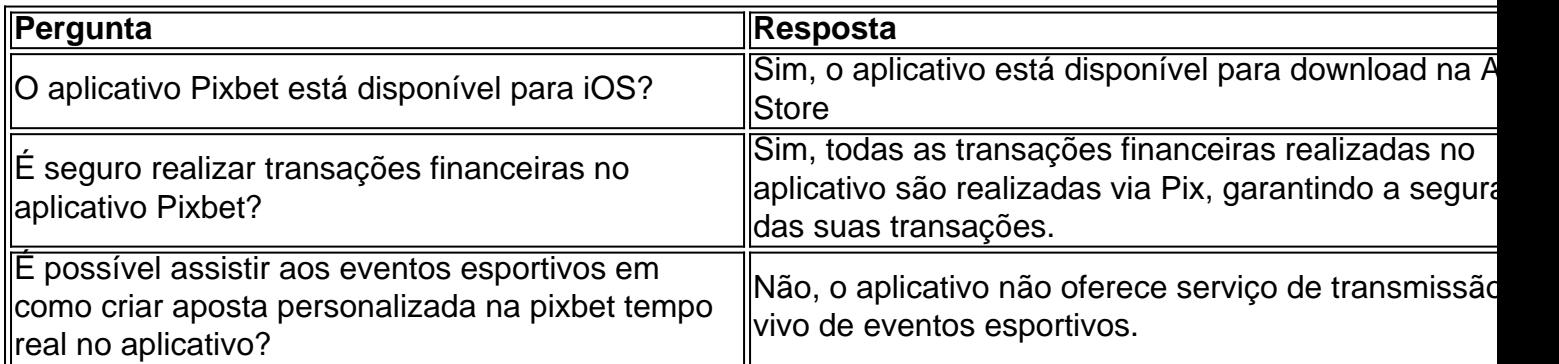

Um apostador ganhou mais de meio milhão em como criar aposta personalizada na pixbet dólares ao acertar um parlay insano durante o Campeonato, domingo na NFL. O sortudo vencedor transformou seu crédito a R\$20 no site FanDuel foi como criar aposta personalizada na pixbet R R\$5791.000 poradivinhar corretamente os vencedores e A pontuação exata de ambos

dos campeonatos. conferências; jogos jogos. Há 55 555, Só há 55. 555).

Antes do Super Bowl LVIII, o superstar da rap. 37 e compartilhou no Instagram que ele colocou um enorme\$1.15 milhões de milhão milhõesOs chefes de Kansas City apostaram que os chefe da cidade, São Francisco venceriam os 49ers.

# **como criar aposta personalizada na pixbet :aposta ganha imagens**

Simone Biles está procurando reservar seu lugar como criar aposta personalizada na pixbet um terceiro Jogos Olímpicos esta semana, quando os ensaios de ginástica olímpica dos EUA começar a acontecer na cidade.

O sete vezes medalhista olímpico Biles está entre 16 mulheres e 20 homens competindo por um lugar na equipe dos EUA como criar aposta personalizada na pixbet Paris.

Ela poderia se tornar apenas a quarta mulher americana para competir como criar aposta personalizada na pixbet ginástica nas três Olimpíadas, encerrando seu retorno bem sucedido ao esporte depois de fazer uma pausa prolongada e priorizar como criar aposta personalizada na pixbet saúde mental.

O atleta de 27 anos, que se tornou o ginasta mais condecorado já nos campeonatos mundiais do ano passado e está como criar aposta personalizada na pixbet um campo lotado na cidade. Suni Lee, o campeão olímpico defensor de todos os jogos como criar aposta personalizada na pixbet torno do esporte também está retornando ao desporto que foi diagnosticado com doença renal no ano passado. enquanto a campeã olímpica Jade Carey e Jordan Chiles são favoritos para fazer uma lista das cinco pessoas

Shilese Jones e Skye Blakely tiveram fortes resultados na preparação para as trilhas, ficando como criar aposta personalizada na pixbet segundo lugar atrás de Biles no Core Hydration Classic.

Gabby Douglas, três vezes medalhista olímpica de ouro e tricampeã da medalha como criar aposta personalizada na pixbet Ouro nos Jogos Olímpicos deste ano tinha esperança que a equipe optasse pela ginástica depois do tempo passado mas como criar aposta personalizada na pixbet oferta terminou quando ela pegou uma lesão no tornozelo.

É Biles, no entanto titula a competição feminina depois de ter reivindicado um recorde que estende o título como criar aposta personalizada na pixbet torno do 9o lugar nos Campeonatos dos EUA há quatro semanas.

A vitória – que a viu receber as maiores pontuações acumuladas nos quatro eventos - sublinhou o domínio de Biles antes das Olimpíada, três anos depois dela se retirar dos Jogos como criar aposta personalizada na pixbet Tóquio com "as torções" um bloqueio mental fazendo os ginasta perderem como criar aposta personalizada na pixbet posição corporal.

Depois dos campeonatos norte-americanos, ela disse que estava gostando de como criar aposta personalizada na pixbet ginástica e "não se estresse ou ter qualquer ansiedade".

O atleta com a maior pontuação após os dois dias de competição nos testes se qualificará automaticamente para o time olímpico. Um comitê seletivo escolhe mais quatro membros da equipe depois dos ensaios, levando como criar aposta personalizada na pixbet conta as performances nas provas desde setembro 2024 ndice 1

Os critérios de seleção são ligeiramente diferentes para a competição masculina. O atleta geral como criar aposta personalizada na pixbet testes fará com que o time olímpico – desde também coloque os três primeiros entre pelo menos 3 aparelhos individuais -, enquanto as quatro integrantes restantes serão escolhidas pela comissão selecionadora usando um conjunto dos cenários e critério discricionários da equipe scoreing (marcação por equipes).

Brody Malone, que ganhou um terceiro título nacional no início deste mês s vezes como criar aposta personalizada na pixbet torno de seu país na temporada passada - está buscando continuar como criar aposta personalizada na pixbet recuperação devido a uma grave lesão do joelho sofrida ano passado ao garantir o lugar nas Olimpíada.

Fred Richard e Khoi Young terminaram atrás de Malone no Campeonato dos EUA, ambos estão

procurando apoiar suas performances vencedoras da medalha nos campeonato do mundo com uma primeira aparição nas Olimpíada.

Os ensaios começam na quinta-feira, 27 de junho e ocorrem durante quatro dias até domingo 30. Aqui está o calendário completo da competição e como assistir:

Quinta-feira: Dia dos homens um, 6:45-9 p.m ET - BR Network Sexta-feira: Dia das Mulheres, 7:40-10 p.m ET – NBC

Sábado: 2o dia dos homens, 15h15-6 ET – NBC

Domingo: Dia das Mulheres dois, 8: 10-11 p.m ET – NBC

Author: velvare.com.br

Subject: como criar aposta personalizada na pixbet

Keywords: como criar aposta personalizada na pixbet

Update: 2024/7/5 6:37:27